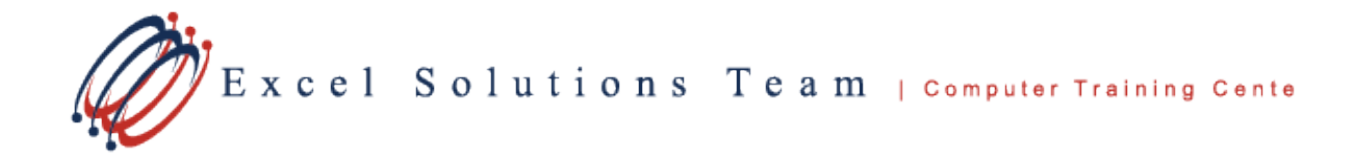

# **Microsoft® Planner**

**Training Course Content:** Microsoft Planner will allow you to easily create new plans, organize and assign tasks, share files, chat with your team, and get updates on progress. You can organize your work visually and update status or change assignments. Planner makes working together effortless by collaborating, communicating, and staying on top of your plans across all your devices from anywhere.

**Course Objective:** Students will be able to create, modify, delete, organize, and customize different types of Plans. Learn how you can easily assign and manage your tasks, collaborate with others, and share progress. You will learn how to set up notifications and integrate Planner using other Office 365 applications.

**Prerequisites:** To ensure your success, each student should have a general knowledge of Windows, Web browsing and Microsoft Office concepts, but not required.

**Delivery Method:** Instructor-led, group-paced, hands-on classroom training with activities. Additionally, manuals are provided for each student for after class reference.

#### **Lesson 1: Getting Started with Microsoft Planner**

- Overview of Planner
- Sign In to Microsoft Planner
- Navigate in the Planner App

## **Lesson 2: Create and Manage Plans**

- Create a Plan using Planner
- Assign Members to a Plan
- Manage Plans
- Delete Plans

### **Lesson 3: Manage Tasks**

- Create New Tasks in a Plan
- Assign Tasks to People
- Assign Due Dates to Tasks
- Set Up and Manage Tasks in Buckets
- Manage, Edit and Delete Tasks
- View and Update Tasks Status

### **Lesson 4: Team Collaboration and Sharing**

- Attach Files to Tasks
- **Start Team Conversations**
- Set Up Notifications
- Integrate Planner with Office 365 Apps

### **Lesson 5: Monitor Plan Progress**

- View Progress on Plans
- Show Visual Progress Charts
- Set Up Favorite Plans
- Manage Emails and Notifications